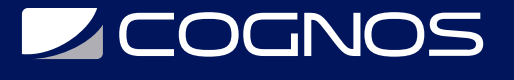

### Taller Modelado Avanzado

Código: ARCH-214 **Propuesta de Valor:** ARCHICAD **Duración:** 24 Horas

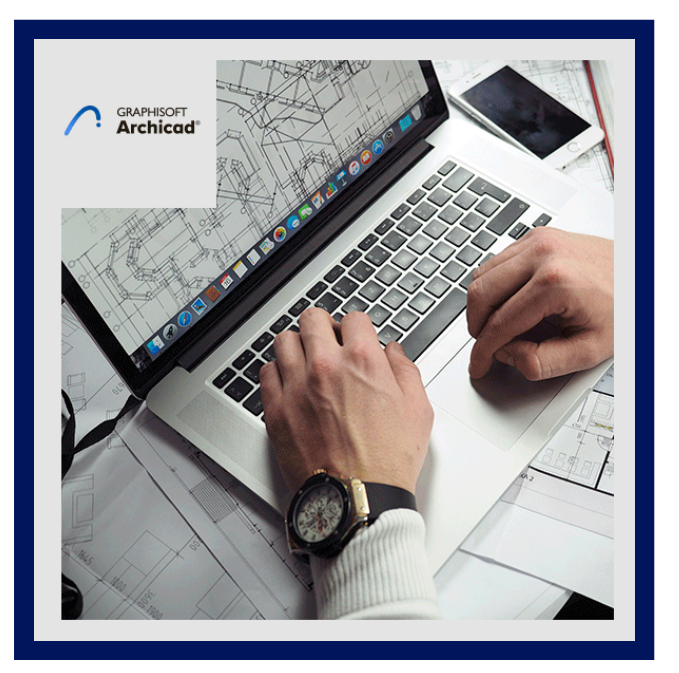

Existe la creencia que al utilizar softwares BIM reduce la libertad de diseño debido a las limitaciones de sus herramientas. En este curso comprobaras que en la práctica es completamente lo opuesto, y lograrás hacer realidad cualquier diseño que tengas en mente. La tecnología BIM puede ayudarte a hacer realidad cualquier idea de diseño.

ARCHICAD está equipado con una biblioteca de más de mil objetos paramétricos, pero en ocasiones los arquitectos no encuentran el objeto que requieren y herramientas de modelado para lograr representar las instalaciones dentro de un proyecto BIM.

Crea documentos 3D y mezclas de diferentes tipos de vistas para lograr algo nuevo y diferente.

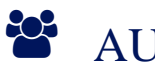

# AUDIENCIA

- Usuarios intermedios que desean tener el conocimiento para modelar cualquier tipo de forma y crear objetos personalizados para sus proyectos.
- Usuarios de ARCHICAD que estén interesados en lograr representar sus proyectos de manera original y diferente.

## **PRE REQUISITOS**

- Conocimientos de Archicad básicos.
- Este taller es recomendado para usuarios que completaron el test de ARCHICAD en línea con un puntaje mínimo de 40%. http://www.graphisoft.com/learning/ online\_certification.
- Conocimiento en Rhino y Grasshopper no es requisito, pero una mentalidad orientada a la lógica y a las matemáticas es ventaja.

# <sup>©</sup> OBJETIVOS

- Descubrir diferentes maneras en las que se pueden representar todas las vistas de un proyecto arquitectónico y lograr fusionarlas para crear láminas de presentación únicas y profesionales.
- Entender y conocer los procesos necesarios para poder crear modelos complejos con diferentes herramientas de ARCHICAD.
- Entender el concepto de la biblioteca de ARCHICAD.
- Familiarizarse con el contenido de la biblioteca y aprender técnicas de búsqueda.

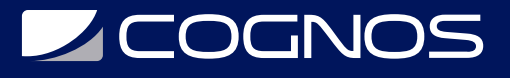

- Personalizar partes de la biblioteca existentes.
- Encontrar objetos en internet.
- $\bullet$  Importar la biblioteca de otras aplicaciones.
- Crear objetos con las herramientas de ARCHICAD, desarrollar habilidad en la gestión de bibliotecas.
- El objetivo de nuestro taller de "Objetos Personalizados" es brindar a los asistentes una visión de la creación de bibliotecas sin la necesidad de programación GDL.
- Comprender el diseño paramétrico para el flujo de trabajo BIM y sus ventajas.

# **E.** CERTIFICACIÓN DISPONIBLE

Certificación emitida por COGNOS.

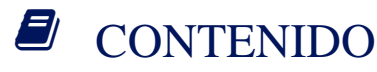

1. MODELADO AVANZADO

#### 2. MODELOS COMPLEJOS

- 2.1. ESTRUCTURA COMPLEJA
- 2.2. OPERACIÓN CON ELEMENTOS SÓLIDOS
- 2.3. MURO CORTINA
- 2.4. FORMA
- 2.5. PERFIL COMPLEJO
- 2.6. MALLA

#### 3. LA BIBLIOTECA DE ARCHICAD

- 3.1. EL CONCEPTO DE LA BIBLIOTECA DE ARCHICAD
- 3.2. TÉCNICAS DE BÚSQUEDA
- 3.3. MANEJO DE LA BIBLIOTECA
- 3.4. GUARDAR OBJETOS CON VALORES POR DEFECTO MODIFICADOS

#### 4. OBJETOS DE RECURSOS EXTERNOS

- 4.1. ENCONTRAR BIBLIOTECAS DE ARCHICAD EN INTERNET
- 4.2. IMPORTAR ARCHIVOS CON OTROS FORMATOS

#### 5. CREA TU PROPIA BIBLIOTECA

- 5.1. CREAR COMPONENTES PERSONALIZADOS
- 5.2. DESARROLLAR ELEMENTOS DE LA BIBLIOTECA CON HERRAMIENTAS DE MODELADO DE ARCHICAD
- 5.3. GESTIONAR ARCHIVOS CONTENEDORES DE LA BIBLIOTECA

#### 6. DISEÑO PARAMÉTRICO Y BIM TRAINING

#### 7. DISEÑO PARAMÉTRICO & PRESENTACIÓN BIM

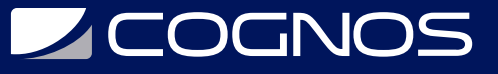

7.1. ¿QUÉ ES RHINO Y GRASSHOPPER?

7.2. INTRODUCCIÓN TEÓRICA AL DISEÑO PARAMÉTRICO

- 7.3. DISEÑO PARAMÉTRICO Y BIM
- 7.4. EJEMPLOS Y FLUJOS DE TRABAJO

#### 8. FORMACIÓN PRÁCTICA

8.1. INTRODUCCIÓN A RHINOCEROS 8.2. INTRODUCCIÓN A GRASSHOPPER 8.3. GRASSHOPPER Y BIM (EJERCICIOS) 8.4. GS - AC LIVE CONNECTION 2.0

#### 9. MEP MODELER

### 10. CONFIGURACIÓN

10.1. ENTORNO DE TRABAJO 10.2. INSTALACIONES ELÉCTRICAS 10.3. HVAC 10.4. INSTALACIONES HIDROSANITARIAS 10.5. CREACIÓN DE OBJETOS

11. OBJETOS PERSONALIZADOS

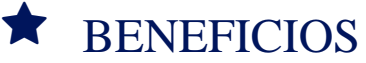

Al finalizar el curso, usted aprenderá a crea documentos 3D y mezclas de diferentes tipos de vistas para lograr algo nuevo y diferente.